## Introduktion til Substitutter

## **Formål**

Artiklen vil kort forklare, hvad substitut-begrebet dækker over i XFlow samt logikken bag, hvis substitutter bliver benyttet.

## **Vejledning**

En substitut i XFlow vil – som navnet indikerer – svare til at være en stedfortræder eller afløser for en bruger i systemet.

Det kan være, hvis pågældende er fraværende som følge af ferie og lignende. Her kan processer i systemet stadig ske, idet afløseren kan tage over på en række områder. Det kan være ved udfyldelse eller godkendelse af arbejdsgange, som ellers ville ligge og vente på at komme videre, hvis der ikke havde været en substitut.

En substitut kan sættes op for en bruger ved at tilgå disse gennem brugeroversigten i XFlow. Her kan der søges efter aktive brugere, som samtidig figurerer som interne på miljøet.

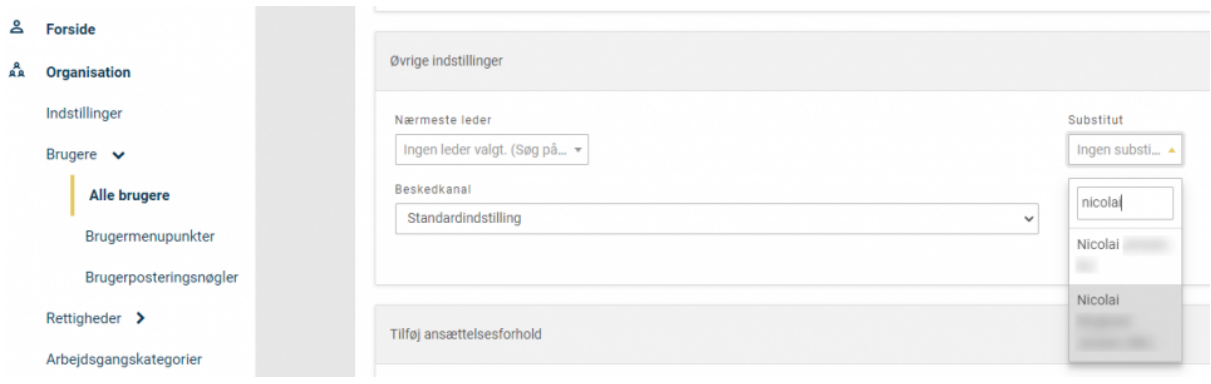

Der er dog enkelte ting, som man skal være opmærksom på.

En substitut kan godt vælges, selvom denne ikke har samme rettigheder som den pågældende bruger, som der afløses for. Det betyder f.eks., at brugeren kan have rollen "Systemadministrator", mens en valgt substitut kan have rollen "Medarbejder".

Bemærk også, at substitutter ikke "arves" på tværs af miljøet. Som systemet er sat op nu, betyder det derfor, at en substitut ikke kan "tage over" for endnu en substitut. Hvis både den pågældende bruger og den tilknyttede substitut er fraværende, kan en tilknyttet substitut for substitutten ikke foretage noget på vegne af nogen.

Vist på en anden måde vil det se sådan ud:

Bruger (fraværende) -> Substitut

Bruger (fraværende) -> Substitut (fraværende) -> Substitut